## Package 'sapfluxnetr'

November 19, 2021

<span id="page-0-0"></span>Title Working with 'Sapfluxnet' Project Data

Version 0.1.3

Description Access, modify, aggregate and plot data from the 'Sapfluxnet' project (<<http://sapfluxnet.creaf.cat>>), the first global database of sap flow measurements.

**Depends**  $R (= 3.5.0)$ 

License MIT + file LICENSE

Encoding UTF-8

LazyData true

Imports assertthat, dplyr, furrr, ggplot2, glue, lubridate, magrittr, methods, purrr, rlang, stats, stringr, tibble, tidyr

RoxygenNote 7.1.2

Collate 'data.R' 'getters.R' 'helpers.R' 'imports.R' 'metrics.R' 'sfn\_data\_classes.R' 'sfn\_data\_generics.R' 'sfn\_data\_methods.R' 'sfn\_dplyr.R' 'visualizations.R'

Suggests future, knitr, remotes, rmarkdown, testthat, xtable

VignetteBuilder knitr

URL <https://github.com/sapfluxnet/sapfluxnetr>

BugReports <https://github.com/sapfluxnet/sapfluxnetr/issues>

## NeedsCompilation no

Author Victor Granda [aut, cre] (<<https://orcid.org/0000-0002-0469-1991>>), Rafael Poyatos [aut] (<<https://orcid.org/0000-0003-0521-2523>>), Victor Flo [aut] (<<https://orcid.org/0000-0003-1908-4577>>), Jacob Nelson [ctb] (<<https://orcid.org/0000-0002-4663-2420>>), Sapfluxnet Core Team [cph]

Maintainer Victor Granda <victorgrandagarcia@gmail.com>

Repository CRAN

Date/Publication 2021-11-19 15:10:02 UTC

# R topics documented:

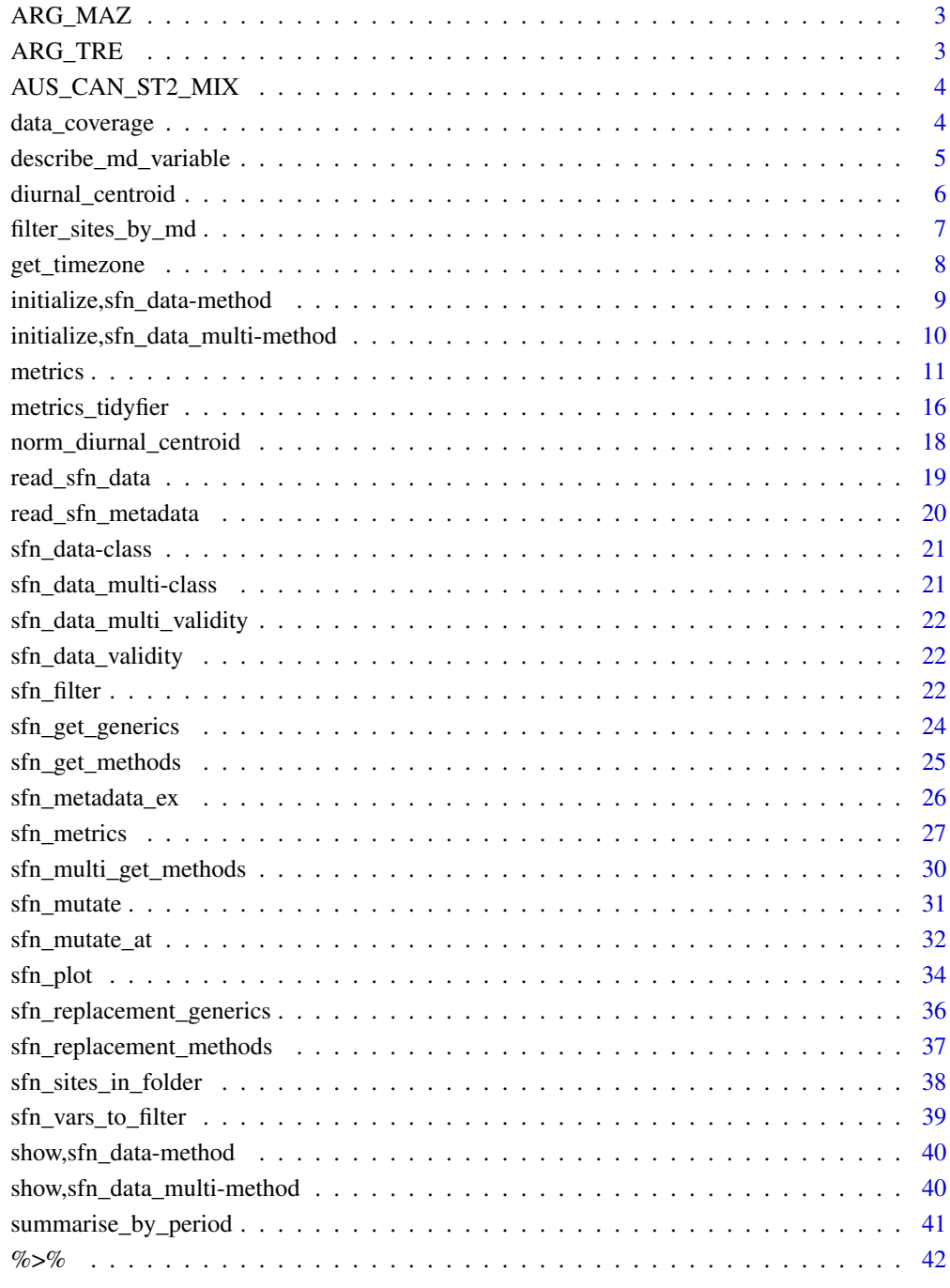

## **Index**

<span id="page-2-0"></span>

## Description

Example site for package usage demonstration based on ARG\_MAZ

### Usage

ARG\_MAZ

## Format

An sfn\_data class object with the data and metadata for ARG\_MAZ site

## Examples

```
data('ARG_MAZ', package = 'sapfluxnetr')
ARG_MAZ
```
ARG\_TRE *ARG\_TRE sapfluxnet site*

## Description

Example site for package usage demonstration based on ARG\_TRE

## Usage

ARG\_TRE

## Format

An sfn\_data class object with the data and metadata for ARG\_TRE site

```
data('ARG_TRE', package = 'sapfluxnetr')
ARG_TRE
```
<span id="page-3-0"></span>AUS\_CAN\_ST2\_MIX *AUS\_CAN\_ST2\_MIX sapfluxnet site*

## Description

Example site for package usage demonstration based on AUS\_CAN\_ST2\_MIX

#### Usage

AUS\_CAN\_ST2\_MIX

#### Format

An sfn\_data class object with the data and metadata for AUS\_CAN\_ST2\_MIX site

## Examples

```
data('AUS_CAN_ST2_MIX', package = 'sapfluxnetr')
AUS_CAN_ST2_MIX
```
data\_coverage *data coverage*

## Description

helper for sfn\_metrics

## Usage

```
data_coverage(x, timestep, period_minutes)
```
## Arguments

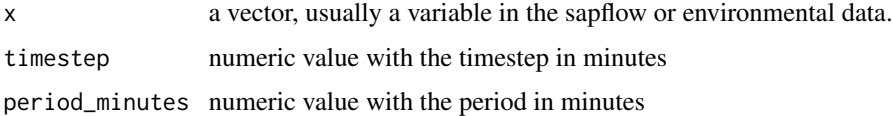

## Details

This helper function calculates the coverage percentage in a vector, and is designed to be used inside a dplyr summarise statement. It calculates the coverage as the percentage of no NAs in the expected length of the summarising period stated by the timestep.

## <span id="page-4-0"></span>Value

a single value (numeric) with the percentage of coverage for that variable

## Examples

```
# data for one day, 60 minutes timestep (24 values) with a 75% of coberture
x \leq -\text{rep}(c(1, 2, 3, NA), 6)data_coverage(x, 60, 1440) # 75
```
describe\_md\_variable *Detailed description of metadata variables*

## Description

describe\_md\_variable prints in console a detailed description for the requested variable. Useful to know which values to filter or in which units the variables are.

#### Usage

```
describe_md_variable(variable)
```
## Arguments

variable A character with the name of the variable

## Value

Nothing, prints information to console

#### Examples

# info about the method used to measure sapflow (pl\_sens\_meth) describe\_md\_variable('pl\_sens\_meth')

<span id="page-5-0"></span>diurnal\_centroid *Diurnal centroid calculation*

#### Description

Calculate the diurnal centroid for sapflow variables

#### Usage

```
diurnal_centroid(variable)
```
#### Arguments

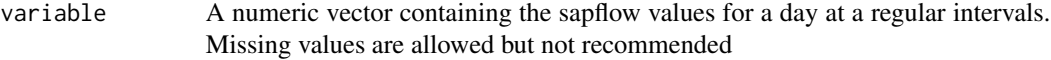

## Details

The code for this function has been kindly provided by Jacob Nelson in python (see https://github.com/jnelson18/FluxnetTool: and has been translated to a tidy data philosophy in R to be used inside a [summarise](#page-0-0) statement.

## Value

A numeric value with the diurnal centroid value (0 to 24 h)

#### Diurnal centroid algorithm

Given a continuous subdaily sapflow values at regular intervals  $V = x_1, ..., x_n$  to obtain the diurnal centroid each value is multiplied by its interval index and summed up and divided by the sum of the values for the day and finally the value is normalized to 24h:

$$
\sum x_1 * 1, x_2 * 2, \dots, x_n * n / \sum x_1, x_2, \dots, x_n * (24/n)
$$

With even values for all the intervals (i.e. 100 for all), centroid converges to 12h at more than 1000 intervals per day. With only 48 (half hourly measurements) centroid converges to 12.25h and with 24 intervals (hourly measurements) centroid converges to 12.5h. So, using diurnal centroid value in half hourly datasets or above can have a considerable error associated.

#### Author(s)

Jacob Nelson & Víctor Granda

## <span id="page-6-0"></span>filter\_sites\_by\_md 7

#### Examples

```
# dplyr
library(dplyr)
# check convergence to 12h:
diurnal_centroid(rep(1, 1000)) # 12.012 h
diurnal_centroid(rep(10000, 1000)) # 12.012 h, variable scale not affects calculation
# sapflow diurnal centroid
data('ARG_TRE', package = 'sapfluxnetr')
sfn_metrics(
 ARG_TRE,
 period = '1 day',
 .funs = list(\sim diurnal_centroid(.),
                ~ data_coverage(., timestep, period_minutes)),
 solar = FALSE,
 interval = 'general'
\mathcal{L}
```
filter\_sites\_by\_md *Filter the sites by metadata variable values*

## Description

filter\_sites\_by\_md function takes logical expressions for the metadata variables (i.e. pl\_sens\_meth == 'HR'), and list the sites that met the criteria from those supplied

#### Usage

```
filter_sites_by_md(sites, metadata, ..., .join = c("and", "or"))
```
#### Arguments

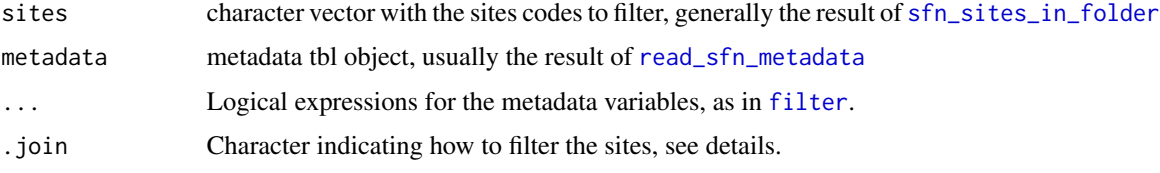

## Details

.join argument indicates how sites must be filtered between metadata classes. 'and' indicates only sites meeting all conditions for all metadata classes are returned. 'or' indicates all sites meeting any condition between classes are returned. For two or more filters of the same metadata class, they are combined as 'and'.

<span id="page-7-0"></span>A character vector with the sites fulfilling the premises

#### Examples

```
# Let's access the data in "folder". This typically is the folder where the
# sapflow data at the desired unit level is (i.e. "RData/plant"), but in this
# example we will create a temporal folder with some data to test the function
folder <- tempdir()
save(ARG_TRE, file = file.path(folder, 'ARG_TRE.RData'))
save(ARG_MAZ, file = file.path(folder, 'ARG_MAZ.RData'))
save(AUS_CAN_ST2_MIX, file = file.path(folder, 'AUS_CAN_ST2_MIX.RData'))
# we need the metadata and the site names
metadata <- read_sfn_metadata(folder = folder, .write_cache = TRUE)
sites <- sfn_sites_in_folder(folder)
# Filter by Heat Ratio method
filter_sites_by_md(
  pl_sens_meth == 'HR', sites = sites, metadata = metadata
)
# Both, Heat Ratio and Heat Dissipation
filter_sites_by_md(
  pl_sens_meth %in% c('HR', 'HD'),
  sites = sites, metadata = metadata
)
# more complex, Heat Ratio method AND Woodland/Shrubland biome
filter_sites_by_md(
  pl_sens_meth == 'HR',
  si_biome == 'Woodland/Shrubland',
  sites = sites, metadata = metadata,
  .join = 'and' # default
)
# join = 'or' returns sites that meet any condition
filter_sites_by_md(
  pl_sens_meth == 'HR',
  si_biome == 'Woodland/Shrubland',
  sites = sites, metadata = metadata,
  .join = 'or'
\mathcal{L}
```
get\_timezone *get the timezone of the site*

## **Description**

Obtain the site timezone from a sfn\_data/sfn\_data\_multi object

## <span id="page-8-0"></span>Usage

get\_timezone(sfn\_data)

## Arguments

sfn\_data An sfn\_data or sfn\_data\_multi object

## Value

a character with the site timezone

## Examples

```
# timezone of ARG_TRE site
get_timezone(ARG_TRE)
```
initialize,sfn\_data-method *Initialize method for sfn\_data*

## Description

Initialize an sfn\_data object

## Usage

```
## S4 method for signature 'sfn_data'
initialize(
  .Object,
  sapf_data,
  env_data,
  sapf_flags,
  env_flags,
  si_code,
  timestamp,
  solar_timestamp,
  site_md,
  stand_md,
  species_md,
 plant_md,
  env_md
\mathcal{E}
```
## <span id="page-9-0"></span>Arguments

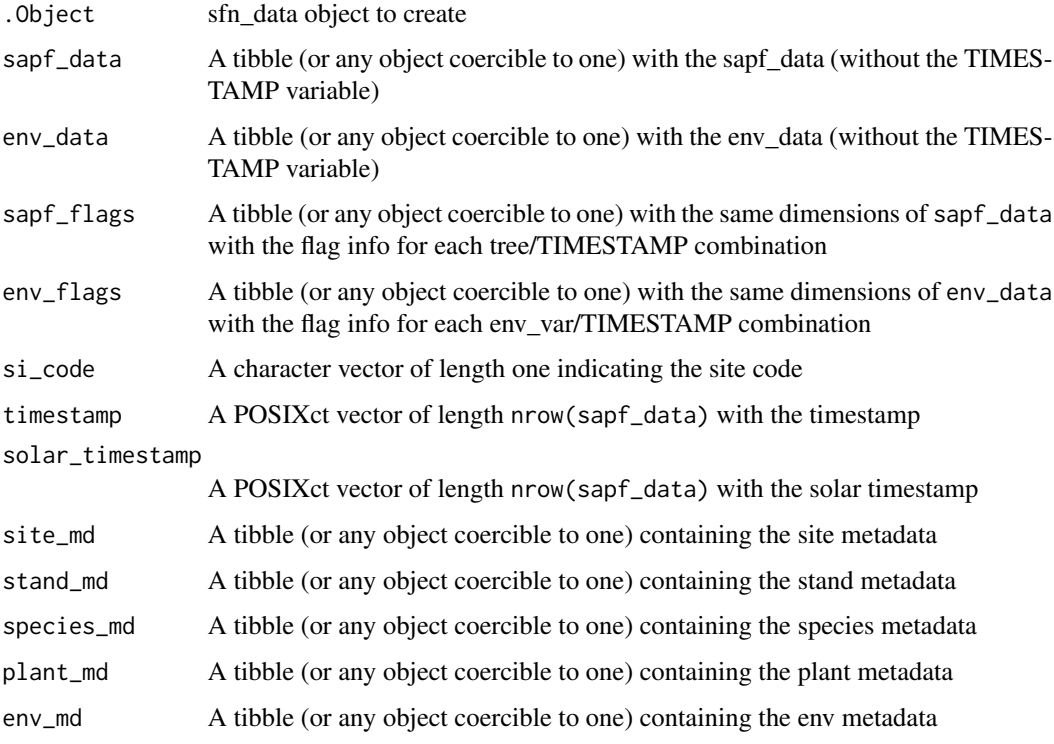

initialize,sfn\_data\_multi-method *Initialize method for sfn\_data multi*

## Description

Initialize an sfn\_data\_multi object

## Usage

```
## S4 method for signature 'sfn_data_multi'
initialize(.Object, ...)
```
## Arguments

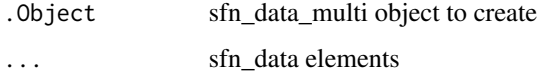

<span id="page-10-1"></span><span id="page-10-0"></span>

## Description

This set of functions returns a complete set of statistics for a site (using [sfn\\_data](#page-20-1)) or several sites (using [sfn\\_data\\_multi](#page-20-2))

#### Usage

```
daily_metrics(
  sfn_data,
  solar = TRUE,
 probs = c(0.95),
  tidy = FALSE,
 metadata = NULL,
  ...
\mathcal{L}monthly_metrics(
  sfn_data,
  solar = TRUE,
  probs = c(0.95),
  tidy = FALSE,
 metadata = NULL,
  ...
\mathcal{L}nightly_metrics(
  sfn_data,
  period = c("1 day", "1 month"),
  solar = TRUE,int\_start = 20,
  int\_end = 6,
 probs = c(0.95),
  tidy = FALSE,metadata = NULL,
  ...
)
daylight_metrics(
  sfn_data,
  period = c("1 day", "1 month"),
  solar = TRUE,int\_start = 6,
  int\_end = 20,
  probs = c(0.95),
```
12 metrics

```
tidy = FALSE,metadata = NULL,
  ...
\lambdapredawn_metrics(
 sfn_data,
 period = c("1 day", "1 month"),solar = TRUE,
 int\_start = 4,
 int\_end = 6,
 probs = c(0.95),
 tidy = FALSE,
 metadata = NULL,
  ...
)
midday_metrics(
 sfn_data,
 period = c("1 day", "1 month"),
 solar = TRUE,
 int\_start = 11,
 int\_end = 13,
 probs = c(0.95),
 tidy = FALSE,
 metadata = NULL,
 ...
\mathcal{L}
```
## Arguments

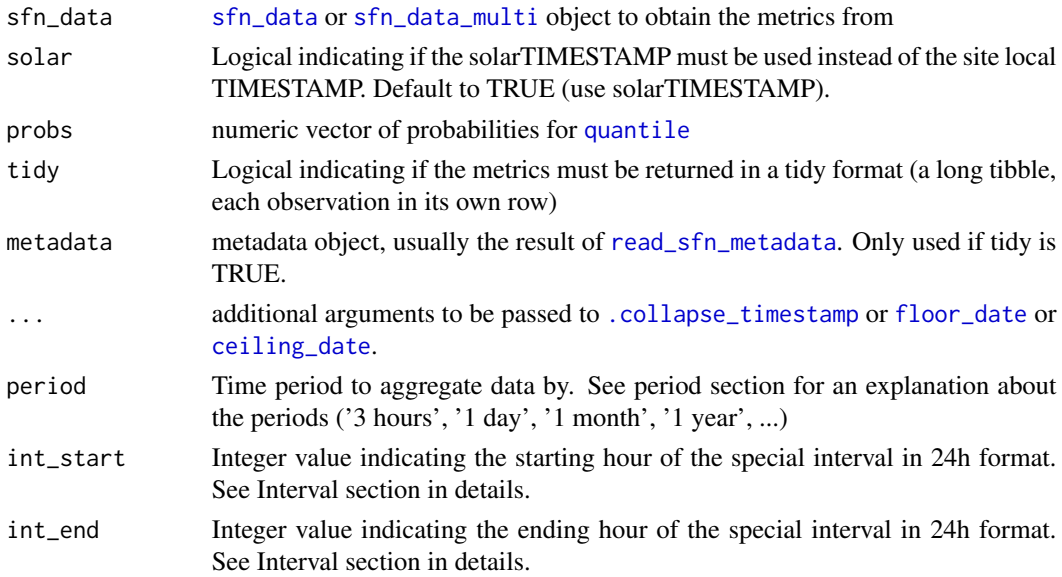

<span id="page-11-0"></span>

#### <span id="page-12-0"></span>metrics 13

#### Details

\*\_metrics functions are wrappers for [sfn\\_metrics](#page-26-1) with a set of fixed arguments.

\*\_metrics functions return all or some of the following statistics:

- mean: mean of variable (tree or environmental variable) for the given period. NAs are removed
- sd: standard deviation of the variable for the given period. NAs are removed
- coverage: Data coverage percentage (percentage of measures without NAs)
- q\_XX: 0.XX quantile value for the period
- centroid: Diurnal centroid value (hours passed until the half of the summed daily value was reached). Only returned for sapflow measures when period is '1 day'
- accumulated: Accumulated values for precipitation only

#### Value

If tidy is TRUE, a tibble with the metrics for sapflow and environmental data, with all the metadata included. If tidy is FALSE (default), a list of tibbles with the calculated metrics.

#### daily metrics

daily\_metrics summarise daily data for all hours in the day

#### monthly\_metrics

monthly\_metrics summarise monthly data for all hours in the day.

#### nightly\_metrics

nightly\_metrics will return the metrics for night periods, summarised daily or monthly

Night for daily period starts in DOY x and ends in DOY  $x+1$  (i.e. if night\_start = 20, night\_end = 6 values for the night starting at 2018-03-28 20:00:00 and ending at 2018-03-29 06:00:00 are summarised).

Night for monthly period summarises all night periods in the month, that includes from 00:00:00 of the first month night to 23:59:59 of the last month night.

#### daylight\_metrics

daylight\_metrics will return the metrics for daylight periods, summarised daily or monthly. Daylight interval is selected by start and end hours.

#### predawn\_metrics

predawn\_metrics will always return the metrics for predawn period, summarised daily or monthly. Predawn interval is selected by start and end hours.

Predawn metrics did not return the centroid metric.

#### <span id="page-13-0"></span>midday\_metrics

midday\_metrics will always return the metrics for midday period, summarised daily or monthly. midday interval is selected by start and end hours.

Midday metrics did not return the centroid metric.

## See Also

Other metrics: [sfn\\_metrics\(](#page-26-1))

```
## daily_metrics
# data load
data('ARG_TRE', package = 'sapfluxnetr')
data('sfn_metadata_ex', package = 'sapfluxnetr')
# non tidy raw metrics (default)
ARG_TRE_raw_daily <- daily_metrics(ARG_TRE)
str(ARG_TRE_raw_daily)
# tidy daily metrics
ARG_TRE_daily <- daily_metrics(
  ARG_TRE, tidy = TRUE, metadata = sfn_metadata_ex
\lambdaARG_TRE_daily
## monthly_metrics
# data load
data('ARG_TRE', package = 'sapfluxnetr')
data('sfn_metadata_ex', package = 'sapfluxnetr')
# non tidy raw metrics (default)
ARG_TRE_raw_monthly <- monthly_metrics(ARG_TRE)
str(ARG_TRE_raw_monthly)
# tidy monthly metrics
ARG_TRE_monthly <- monthly_metrics(
  ARG_TRE, tidy = TRUE, metadata = sfn_metadata_ex
)
ARG_TRE_monthly
## nightly_metrics
# data load
data('AUS_CAN_ST2_MIX', package = 'sapfluxnetr')
```

```
# non tidy daily night metrics (default)
```
#### metrics 15

```
AUS_CAN_ST2_MIX_night <- nightly_metrics(AUS_CAN_ST2_MIX)
str(AUS_CAN_ST2_MIX_night)
AUS_CAN_ST2_MIX_night[['sapf']]
AUS_CAN_ST2_MIX_night[['env']]
# change the night interval
AUS_CAN_ST2_MIX_night_short <- nightly_metrics(
  AUS_CAN_ST2_MIX, int_start = 21, int_end = 4 # night starting and ending hour
\lambdaAUS_CAN_ST2_MIX_night_short[['env']]
# tidy nightly metrics
data('sfn_metadata_ex', package = 'sapfluxnetr')
AUS_CAN_ST2_MIX_night_tidy <- nightly_metrics(
  AUS_CAN_ST2_MIX,
  tidy = TRUE, metadata = sfn_metadata_ex
)
AUS_CAN_ST2_MIX_night_tidy
## daylight_metrics
# data load
data('AUS_CAN_ST2_MIX', package = 'sapfluxnetr')
# non tidy daily daylight metrics (default)
AUS_CAN_ST2_MIX_daylight <- daylight_metrics(AUS_CAN_ST2_MIX)
str(AUS_CAN_ST2_MIX_daylight)
AUS_CAN_ST2_MIX_daylight[['sapf']]
AUS_CAN_ST2_MIX_daylight[['env']]
# change the daylight interval
AUS_CAN_ST2_MIX_daylight_short <- daylight_metrics(
  AUS_CAN_ST2_MIX, int_start = 8, int_end = 18 # night starting and ending hour
\lambdaAUS_CAN_ST2_MIX_daylight_short[['env']]
# tidy daylight metrics
data('sfn_metadata_ex', package = 'sapfluxnetr')
AUS_CAN_ST2_MIX_daylight_tidy <- daylight_metrics(
  AUS_CAN_ST2_MIX,
  tidy = TRUE, metadata = sfn_metadata_ex
\lambdaAUS_CAN_ST2_MIX_daylight_tidy
## predawn_metrics
# data load
```

```
data('AUS_CAN_ST2_MIX', package = 'sapfluxnetr')
```

```
# non tidy daily predawn metrics (default)
AUS_CAN_ST2_MIX_predawn <- predawn_metrics(AUS_CAN_ST2_MIX)
str(AUS_CAN_ST2_MIX_predawn)
AUS_CAN_ST2_MIX_predawn[['sapf']]
AUS_CAN_ST2_MIX_predawn[['env']]
# change the predawn interval
AUS_CAN_ST2_MIX_predawn_short <- predawn_metrics(
  AUS_CAN_ST2_MIX, int_start = 8, int_end = 18 # night starting and ending hour
)
AUS_CAN_ST2_MIX_predawn_short[['env']]
# tidy daylight metrics
data('sfn_metadata_ex', package = 'sapfluxnetr')
AUS_CAN_ST2_MIX_predawn_tidy <- predawn_metrics(
  AUS_CAN_ST2_MIX,
  tidy = TRUE, metadata = sfn_metadata_ex
\lambdaAUS_CAN_ST2_MIX_predawn_tidy
## midday_metrics
# data load
data('AUS_CAN_ST2_MIX', package = 'sapfluxnetr')
# non tidy daily midday metrics (default)
AUS_CAN_ST2_MIX_midday <- midday_metrics(AUS_CAN_ST2_MIX)
str(AUS_CAN_ST2_MIX_midday)
AUS_CAN_ST2_MIX_midday[['sapf']]
AUS_CAN_ST2_MIX_midday[['env']]
# change the midday interval
AUS_CAN_ST2_MIX_midday_short <- midday_metrics(
  AUS_CAN_ST2_MIX, int_start = 8, int_end = 18 # night starting and ending hour
\lambdaAUS_CAN_ST2_MIX_midday_short[['env']]
# tidy daylight metrics
data('sfn_metadata_ex', package = 'sapfluxnetr')
AUS_CAN_ST2_MIX_midday_tidy <- midday_metrics(
  AUS_CAN_ST2_MIX,
  tidy = TRUE, metadata = sfn_metadata_ex
)
AUS_CAN_ST2_MIX_midday_tidy
```
<span id="page-15-0"></span>

<span id="page-16-0"></span>

## Description

Transform the nested list of metrics in a tidy tibble where each observation has its own row

#### Usage

```
metrics_tidyfier(
  metrics_res,
  metadata,
  interval = c("general", "predawn", "midday", "night", "daylight")
\mathcal{L}
```
## **Arguments**

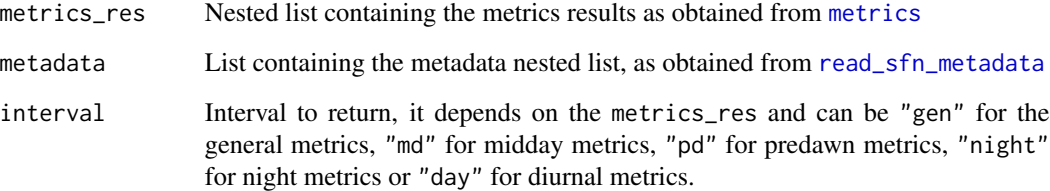

#### Value

a tibble with the following columns:

- TIMESTAMP: POSIXct vector with the date-time of the observation
- si\_code: Character vector with the site codes
- pl\_code: Character vector with the plant codes
- sapflow\_\*: Variables containing the different metrics for the sapflow measurements (i.e. sapflow\_mean, sapflow\_q\_95)
- ta\_\*; rh\_\*; vpd\_\*; ...: Variables containing the different metrics for environmental variables (i.e. ta\_mean, ta\_q\_95)
- pl\_\*: plant metadata variables (i.e. pl\_sapw\_area, pl\_sens\_meth)
- si\_\*: site metadata variables (i.e. si\_biome, si\_contact\_firstname)
- st\_\*: stand metadata variables (i.e. st\_aspect, st\_lai)
- sp\_\*: species metadata variables (i.e. sp\_basal\_area\_perc)
- env\_\*: environmental metadata variables (i.e. env\_timezone)

## Examples

```
# data
multi_sfn <- sfn_data_multi(ARG_TRE, ARG_MAZ, AUS_CAN_ST2_MIX)
data('sfn_metadata_ex', package = 'sapfluxnetr')
# metrics
multi_metrics <- daily_metrics(multi_sfn)
# tidyfing
multi_tidy <- metrics_tidyfier(
 multi_metrics, sfn_metadata_ex, interval = 'general'
)
multi_tidy
# A really easier way of doing the same
multi_tidy_easy <- daily_metrics(multi_sfn, tidy = TRUE, metadata = sfn_metadata_ex)
```
norm\_diurnal\_centroid *Normalized diurnal centroid calculation*

#### Description

Calculate the normalized diurnal centroid for sapflow variables

## Usage

```
norm_diurnal_centroid(sapf_var, rad_var)
```
#### Arguments

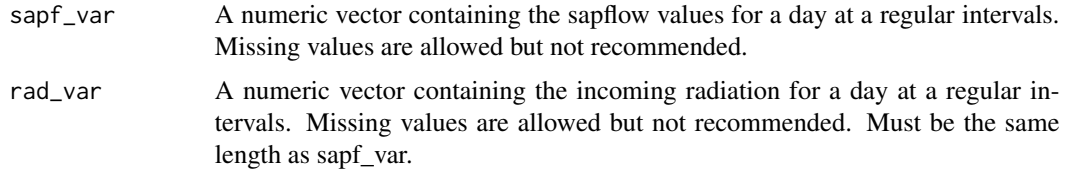

## Details

The code for this function has been kindly provided by Jacob Nelson in python (see https://github.com/jnelson18/FluxnetTool: and has been translated to a tidy data philosophy in R to be used inside a [summarise](#page-0-0) statement.

#### Value

A numeric value with the normalized diurnal centroid value

<span id="page-17-0"></span>

#### <span id="page-18-0"></span>Normalized diurnal centroid algorithm

This function calculates the diurnal centroid of sapflow measures *relative* to the diurnal centroid of incoming radiation (in any units). For that the incoming radiation diurnal centroid is substracted from the sapflow diurnal centroid:

 $Sapfcent - IncomingRad_cent$ 

#### Author(s)

Jacob Nelson & Víctor Granda

read\_sfn\_data *Read sfn\_data from disk*

#### Description

Given a site code and a route, read\_sfn\_data will return the selected sfn\_data object

#### Usage

```
read_sfn_data(site_codes, folder = ".")
```
## Arguments

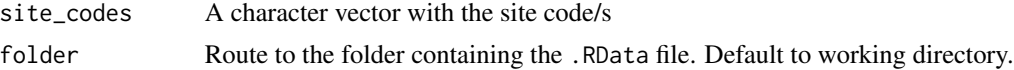

#### Value

If site\_codes is a vector of length 1, an sfn\_data object with the selected site data. If site\_codes is a vector of length > 1, then a sfn\_data\_multi object containing all selected sites.

```
# Let's access the data in "folder". This typically is the folder where the
# sapflow data at the desired unit level is (i.e. "RData/plant"), but in this
# example we will create a temporal folder with some data to test the function
folder <- tempdir()
save(ARG_TRE, file = file.path(folder, 'ARG_TRE.RData'))
save(ARG_MAZ, file = file.path(folder, 'ARG_MAZ.RData'))
# now we read a single site
ARG_TRE_test <- read_sfn_data('ARG_TRE', folder)
ARG_TRE_test
# or we can read multiple sites at once
multi_sfn <- read_sfn_data(
  c('ARG_TRE', 'ARG_MAZ'), folder
```

```
\lambdamulti_sfn
```
<span id="page-19-1"></span>read\_sfn\_metadata *Read and combine all metadata*

#### Description

Read metadata from all sites in folder and write it to disk to cache the info for easy and fast access

#### Usage

```
read_sfn_metadata(folder = ".", .write_cache = FALSE)
```
### Arguments

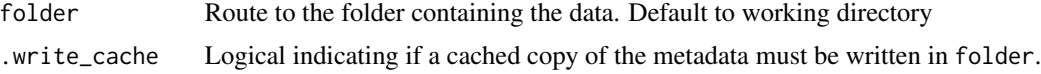

## Details

Load all data in memory to collect metadata info can be resource limiting. For easy and quick access to metadata, this function stores an .RData file in the specified folder along the data with all the metadata preloaded. Also it return it as an object to use in filtering and selecting sites.

#### Value

A list of tibbles with the five metadata classes (site, stand, species, plant and environmental)

```
# Let's access the data in "folder". This typically is the folder where the
# sapflow data at the desired unit level is (i.e. "RData/plant"), but in this
# example we will create a temporal folder with some data to test the function
folder <- tempdir()
save(ARG_TRE, file = file.path(folder, 'ARG_TRE.RData'))
save(ARG_MAZ, file = file.path(folder, 'ARG_MAZ.RData'))
# create and load the metadata. The first time we use .write_cache = TRUE,
# to ensure creating a file containing the metadata for speed the process
# for the next times
read_sfn_metadata(
 folder = folder, .write_cache = TRUE
)
# a cached copy must have been written to "folder"
file.exists(paste0(folder, '.metadata_cache.RData')) # TRUE
# after that, we only need to especify the folder
```
#### <span id="page-20-0"></span>sfn\_data-class 21

```
sites_metadata <- read_sfn_metadata(folder = folder) # quicker than before
sites_metadata
```
sfn\_data-class *S4 class for sapfluxnet site data*

#### <span id="page-20-1"></span>Description

Main class for storing sapfluxnet project site data and metadata

#### Details

This class allows to store all the data and metadata for a sapfluxnet site in one single object, to easily work with it. See vignette('sfn-data-classes',package = 'sapfluxnetr') for more info.

#### Slots

sapf\_data A data frame with the sapf data

env\_data A data frame with the env data

- sapf\_flags A data frame with the same dimensions of sapf\_data with the flag info for each tree/TIMESTAMP combination
- env\_flags A data frame with the same dimensions of env\_data with the flag info for each env\_var/TIMESTAMP combination

si\_code A character vector of length one indicating the site code

timestamp A POSIXct vector of length nrow(sapf\_data) with the timestamp

solar\_timestamp A POSIXct vector of length nrow(sapf\_data) with the solar timestamp

site\_md A data frame containing the site metadata

stand\_md A data frame containing the stand metadata

species\_md A data frame containing the species metadata

plant\_md A data frame containing the plant metadata

env\_md A data frame containing the env metadata

sfn\_data\_multi-class *S4 class for sapfluxnet multi-site data*

## <span id="page-20-2"></span>Description

Multi sfn data class, derived from list

## Details

This class inherits from list, but modified to contain sfn\_data objects as elements. This will allow to work with several sites at the same time obtaining results for all of them combined or individually as elements of the resulting list (with lapply or purrr::map)

<span id="page-21-0"></span>sfn\_data\_multi\_validity

*Validity method for sfn\_data\_multi class*

#### Description

Validation checks for generating sfn\_data\_multi class objects

## Details

This method is used internally to ensure the correctness of the sfn\_data\_multi object. Basically ensures that the object returned is a list of sfn\_data class objects

sfn\_data\_validity *Validity method for sfn\_data class*

#### Description

Validation checks for generating sfn\_data class objects

## Details

This method is used internally when creating and/or modifying sfn\_data class objects to ensure that the object returned is correct in terms of content classes and dimensions (i.e. sapflow data and environmental data has the same length)

sfn\_filter *Filter sfn\_data by variable/s value*

## Description

Port of [filter](#page-0-0) for sfn\_data and sfn\_data\_multi objects

#### Usage

sfn\_filter(sfn\_data, ..., solar = FALSE)

## Arguments

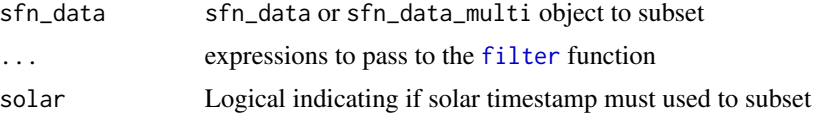

#### <span id="page-22-0"></span>sfn\_filter 23

## Details

'sfn\_filter' will remove the rows not matching the logical expression/s provided. So, it will remove cases and will create TIMESTAMP gaps, so its use is not recommended except in the case of filtering by TIMESTAMP (i.e. to set several sites (sfn\_data\_multi) in the same time frame). For other scenarios (removing extreme environmental conditions values or strange sapflow measures patterns) see [sfn\\_mutate](#page-30-1) and [sfn\\_mutate\\_at](#page-31-1)

### Value

For sfn\_data objects, a filtered sfn\_data or NULL if no data meet the criteria. For sfn\_data\_multi another sfn\_data\_multi with the sites filtered, and an empty sfn\_data\_multi if any sites met the criteria

```
library(dplyr)
library(lubridate)
# data
data('ARG_TRE', package = 'sapfluxnetr')
# by timestamp
foo_timestamp <- get_timestamp(ARG_TRE)
foo_timestamp_trimmed <- foo_timestamp[1:100]
sfn_filter(
  ARG_TRE,
  TIMESTAMP %in% foo_timestamp_trimmed
\mathcal{L}# by wind speed value
ws_threshold <- 25
sfn_filter(
  ARG_TRE,
  ws <= ws_threshold
)
## multi
data('ARG_MAZ', package = 'sapfluxnetr')
multi_sfn <- sfn_data_multi(ARG_TRE, ARG_MAZ)
# by timestamp
sfn_filter(
  multi_sfn,
  between(day(TIMESTAMP), 18, 22)
)
# by wind speed value
sfn_filter(
```

```
multi_sfn,
 ws <= ws_threshold
)
```
sfn\_get\_generics *sfn\_data custom get generics*

## <span id="page-23-1"></span>Description

Generics for getting the info in the slots of SfnData

## Usage

```
get_sapf_data(object, ...)
```

```
get_env_data(object, ...)
```

```
get_sapf_flags(object, ...)
```
get\_env\_flags(object, ...)

get\_timestamp(object, ...)

```
get_solar_timestamp(object, ...)
```

```
get_si_code(object, ...)
```

```
get_site_md(object, ...)
```

```
get_stand_md(object, ...)
```

```
get_species_md(object, ...)
```
get\_plant\_md(object, ...)

get\_env\_md(object, ...)

## Arguments

![](_page_23_Picture_125.jpeg)

## Details

see [sfn\\_get\\_methods](#page-24-1) for detailed info about using the get methods in sfn\_data class objects and [sfn\\_multi\\_get\\_methods](#page-29-1) for detailed info about using the get methods in sfn\_data\_multi class objects.

<span id="page-23-0"></span>

<span id="page-24-1"></span><span id="page-24-0"></span>sfn\_get\_methods *sfn\_data get methods*

#### **Description**

Methods to get the data and metadata from the sfn\_data class slots

#### Usage

```
## S4 method for signature 'sfn_data'
get_sapf_data(object, solar = FALSE)
## S4 method for signature 'sfn_data'
get_env_data(object, solar = FALSE)
## S4 method for signature 'sfn_data'
get_sapf_flags(object, solar = FALSE)
## S4 method for signature 'sfn_data'
get_env_flags(object, solar = FALSE)
## S4 method for signature 'sfn_data'
get_timestamp(object)
## S4 method for signature 'sfn_data'
get_solar_timestamp(object)
## S4 method for signature 'sfn_data'
get_si_code(object)
## S4 method for signature 'sfn_data'
get_site_md(object)
## S4 method for signature 'sfn_data'
get_stand_md(object)
## S4 method for signature 'sfn_data'
get_species_md(object)
## S4 method for signature 'sfn_data'
get_plant_md(object)
## S4 method for signature 'sfn_data'
get_env_md(object)
```
## Arguments

object Object of class sfn\_data from which data is retrieved

<span id="page-25-0"></span>![](_page_25_Picture_170.jpeg)

#### Details

get\_sapf\_data and get\_env\_data methods retrieve sapflow or environmental tibbles to create a functional dataset to work with.

get\_sapf\_flags and get\_env\_flags methods retrieve sapflow or environmental flags as tibbles.

get\_timestamp and get\_solar\_timestamp methods retrieve only the timestamp as POSIXct vector.

get\_si\_code method retrieve a character vector with length(timestamp) containing the site code.

get\_site\_md, get\_stand\_md, get\_species\_md, get\_plant\_md and get\_env\_md methods retrieve the corresponding metadata.

#### Examples

library(dplyr)

```
data('ARG_TRE', package = 'sapfluxnetr')
sapf_data <- get_sapf_data(ARG_TRE, solar = TRUE)
env_data_no_solar <- get_env_data(ARG_TRE, solar = FALSE)
plant_md <- get_plant_md(ARG_TRE)
```

```
# dplyr pipe to get the mean dbh for a site
ARG_TRE %>%
 get_plant_md() %>%
 summarise(dbh_mean = mean(pl_dbh, na.rm = TRUE)) %>%
 pull(dbh_mean)
```
sfn\_metadata\_ex *sfn\_metadata cache file for example data (ARG\_MAZ, ARG\_TRE and AUS\_CAN\_ST2\_MIX)*

#### Description

Example metadata cache file content for package usage demonstration

## Usage

sfn\_metadata\_ex

#### Format

A list with five elements, each of one a metadata type.

## <span id="page-26-0"></span>sfn\_metrics 27

## Examples

```
data('sfn_metadata_ex', package = 'sapfluxnetr')
sfn_metadata_ex
```
## <span id="page-26-1"></span>sfn\_metrics *Metrics summary function*

## Description

Generate metrics from a site/s data for the period indicated

## Usage

```
sfn_metrics(
 sfn_data,
 period,
  .funs,
  solar,
 interval = c("general", "predawn", "midday", "night", "daylight"),
  int_start = NULL,
 int_end = NULL,
  ...
)
```
## Arguments

![](_page_26_Picture_137.jpeg)

#### <span id="page-27-0"></span>Value

For [sfn\\_data](#page-20-1) objects, a list of tbl\_df objects with the following structure:

- \$sapf: metrics for the sapflow data
- \$env: metrics for the environmental data

For [sfn\\_data\\_multi](#page-20-2) objects, a list of lists of tbl\_df objects with the metrics for each site:

- \$SITE\_CODE
	- \$sapf: metrics for the sapflow data
	- \$env: metrics for the environmental data
- \$NEXT\_SITE\_CODE...

## Period

period argument is used by internal function [.collapse\\_timestamp](#page-0-0) and it can be stated in two ways:

- *frequency period* format: "3 hours", "1 day", "7 days", "1 month"
- As a *custom function*. This will be the name of a function, without quotes, that accepts as the first argument the timestamp to collapse. The result of the function must be a vector of collapsed TIMESTAMPs of the same length than the original TIMESTAMP which will be used to group by and summarise the data. Additional arguments to this function, if needed, can be passed in the ... argument.

[.collapse\\_timestamp](#page-0-0) also accepts the side argument to collapse by the starting timestamp or the ending timestamp of each group. This can be supplied in the ... argument.

#### .funs

.funs argument uses the same method as the .funs argument in the [summarise\\_all](#page-0-0) function of dplyr package. Basically it accepts a list of function calls generated by list(). If you want to pass on a custom function you can specify it here. See details in [summarise\\_by\\_period](#page-40-1) for more complex summarising functions declaration.

#### Interval

Previously to the metrics summary, data can be filtered by an special interval (i.e. predawn or nightly). This filtering can be specified with the interval argument as this:

- "general" (default). No special interval is used, and metrics are performed with all the data.
- "predawn". Data is filtered for predawn interval. In this case int\_start and int\_end must be specified as 24h value
- "midday". Data is filtered for midday interval. In this case int\_start and int\_end must be specified as 24h value
- "night". Data is filtered for night interval. In this case int\_start and int\_end must be specified as 24h value
- "daylight". Data is filtered for daylight interval. In this case int\_start and int\_end must be specified as 24h value

<span id="page-28-0"></span>sfn\_metrics 29

## See Also

Other metrics: [metrics](#page-10-1)

```
library(dplyr)
### general metrics
## sfn_data
data('ARG_TRE', package = 'sapfluxnetr')
ARG_TRE_metrics <- sfn_metrics(
  ARG_TRE,
 period = '7 days',
  .funs = list(\sim mean(., na.rm = TRUE), \sim sd(., na.rm = TRUE), \sim n()),
  solar = FALSE,
  interval = 'general'
)
str(ARG_TRE_metrics)
ARG_TRE_metrics[['sapf']]
ARG_TRE_metrics[['env']]
## sfn_data_multi
data('ARG_MAZ', package = 'sapfluxnetr')
data('AUS_CAN_ST2_MIX', package = 'sapfluxnetr')
multi_sfn <- sfn_data_multi(ARG_TRE, ARG_MAZ, AUS_CAN_ST2_MIX)
multi_metrics <- sfn_metrics(
  multi_sfn,
 period = '7 days',
  .funs = list(\sim mean(., na.rm = TRUE), \sim sd(., na.rm = TRUE), \sim n()),
  solar = FALSE,
  interval = 'general'
)
str(multi_metrics)
multi_metrics[['ARG_TRE']][['sapf']]
### midday metrics
ARG_TRE_midday <- sfn_metrics(
 ARG_TRE,
  period = '1 day',.funs = list(\sim mean(., na.rm = TRUE), \sim sd(., na.rm = TRUE), \sim n()),
  solar = TRUE,
  interval = 'midday', int\_start = 11, int\_end = 13\mathcal{L}str(ARG_TRE_midday)
ARG_TRE_midday[['sapf']]
```
<span id="page-29-1"></span><span id="page-29-0"></span>sfn\_multi\_get\_methods *sfn\_data\_multi get methods*

#### Description

Methods to get the data and metadata from the sfn\_data class slots

#### Usage

```
## S4 method for signature 'sfn_data_multi'
get_sapf_data(object, solar = FALSE)
## S4 method for signature 'sfn_data_multi'
get_env_data(object, solar = FALSE)
## S4 method for signature 'sfn_data_multi'
get_sapf_flags(object, solar = FALSE)
## S4 method for signature 'sfn_data_multi'
get_env_flags(object, solar = FALSE)
## S4 method for signature 'sfn_data_multi'
get_timestamp(object)
## S4 method for signature 'sfn_data_multi'
get_solar_timestamp(object)
## S4 method for signature 'sfn_data_multi'
get_si_code(object)
## S4 method for signature 'sfn_data_multi'
get_site_md(object, collapse = FALSE)
## S4 method for signature 'sfn_data_multi'
get_stand_md(object, collapse = FALSE)
## S4 method for signature 'sfn_data_multi'
get_species_md(object, collapse = FALSE)
## S4 method for signature 'sfn_data_multi'
get_plant_md(object, collapse = FALSE)
```

```
## S4 method for signature 'sfn_data_multi'
get_env_md(object, collapse = FALSE)
```
#### <span id="page-30-0"></span>sfn\_mutate 31

#### Arguments

![](_page_30_Picture_197.jpeg)

## Details

get\_sapf\_data and get\_env\_data methods retrieve sapflow or environmental tibbles from the sfn\_data objects contained in the sfn\_data\_multi and return them in a list.

get\_sapf\_flags and get\_env\_flags methods retrieve sapflow or environmental flags tibbles from the sfn\_data objects contained in the sfn\_data\_multi and return them in a list.

get\_timestamp and get\_solar\_timestamp methods retrieve only the timestamps as POSIXct vectors and return them as a list (each element corresponding to a site in the sfn\_data\_multi object).

get\_si\_code method retrieve a character vector with length(timestamp) containing the site code for each site, returning them as a list.

get\_site\_md, get\_stand\_md, get\_species\_md, get\_plant\_md and get\_env\_md methods retrieve the corresponding metadata objects for each site returning them as a list, unless collapse is TRUE, then the list collapses to a tibble.

#### Examples

library(dplyr)

<span id="page-30-1"></span>sfn\_mutate *Mutate variables by function*

#### Description

Port of [mutate](#page-0-0) for sfn\_data and sfn\_data\_multi objects

## Usage

```
sfn_mutate(sfn_data, ..., solar = FALSE)
```
#### Arguments

![](_page_30_Picture_198.jpeg)

## <span id="page-31-0"></span>Details

'sfn\_mutate' function will maintain the same number of rows before and after the modification, so it is well suited to modify variables without creating TIMESTAMP gaps (i.e. to change variable units). For mutating groups of variables at the same time see [sfn\\_mutate\\_at](#page-31-1).

## Value

For sfn\_data objects, a mutated sfn\_data. For sfn\_data\_multi another sfn\_data\_multi with the sites mutated

#### Sapflow and environmental variables

'sfn\_mutate' internally joins the sapflow and environmental datasets by the TIMESTAMP, so it is possible to mutate variables conditionally between sapflow and environmental measures (i.e. mutate sapflow when wind is high or radiation is zero). Due to this, at the moment any new variable is dropped when building the final results, so this is ONLY intended to mutate existing variables without changing the names.

## Examples

```
library(dplyr)
library(lubridate)
# data
data('ARG_TRE', package = 'sapfluxnetr')
# transform to NAs any wind value above 25
ws threshold <- 25
sfn_mutate(ARG_TRE, ws = if_else(ws > 25, NA_real_, ws))
## multi
data(ARG_MAZ, package = 'sapfluxnetr')
data(AUS_CAN_ST2_MIX, package = 'sapfluxnetr')
multi_sfn <- sfn_data_multi(ARG_TRE, ARG_MAZ, AUS_CAN_ST2_MIX)
multi_sfn_mutated <- sfn_mutate(
  multi_sfn, ws = if_else(ws > 25, NA_real_, ws)
)
multi_sfn_mutated[['ARG_TRE']]
```
<span id="page-31-1"></span>sfn\_mutate\_at *Mutate selected columns by function*

## **Description**

Port of [mutate\\_at](#page-0-0) for sfn\_data and sfn\_data\_multi objects

## <span id="page-32-0"></span>sfn\_mutate\_at 33

#### Usage

```
sfn_mutate_at(sfn_data, .vars, .funs, ..., solar = FALSE)
```
#### Arguments

![](_page_32_Picture_184.jpeg)

## Details

'sfn\_mutate\_at' function will maintain the same number of rows before and after the modification, so it is well suited to modify variables without creating TIMESTAMP gaps (i.e. to change variable units). For mutating individual variables see [sfn\\_mutate](#page-30-1).

## Value

For sfn\_data objects, a mutated sfn\_data. For sfn\_data\_multi another sfn\_data\_multi with the sites mutated

```
library(dplyr)
library(lubridate)
# data
data('ARG_TRE', package = 'sapfluxnetr')
# transform to NAs any sapflow value occured with wind speed above 25
ws_threshold <- 25
# get the names of the variables to mutate (tree names)
vars_to_mutate <- names(get_sapf_data(ARG_TRE)[,-1]) # no TIMESTAMP
sfn_mutate_at(
  ARG_TRE,
  .vars = vars(one_of(vars_to_mutate)),
  .funs = list(
    ~ case_when(
     ws > ws_threshold ~ NA_real_,
      TRUE \sim .
   )
  \mathcal{L})
## multi
data(ARG_MAZ, package = 'sapfluxnetr')
data(AUS_CAN_ST2_MIX, package = 'sapfluxnetr')
multi_sfn <- sfn_data_multi(ARG_TRE, ARG_MAZ, AUS_CAN_ST2_MIX)
```

```
## in multi it's better to discard the variables to not mutate:
vars_to_not_mutate <- names(get_env_data(ARG_TRE)) # all the environmental
multi_sfn_mutated <- sfn_mutate_at(
 multi_sfn,
  .vars = vars(-one_of(vars_to_not_mutate)), # we use -
  .funs = list(
    ~ case_when(
      ws > ws_{threshold} \sim NA_{real},
      TRUE \sim .
    )
 )
\overline{\phantom{a}}multi_sfn_mutated[['ARG_TRE']]
```
sfn\_plot *plot method for sfn\_data class*

## Description

Plot the desired data from a site object

#### Usage

```
sfn_plot(
  sfn_data,
 type = c("sapf", "env", "ta", "rh", "vpd", "ppfd_in", "netrad", "sw_in", "ext_rad",
    "ws", "precip", "swc_shallow", "swc_deep"),
 formula_env = NULL,
  solar = TRUE,
  ...
\mathcal{L}
```
## Arguments

![](_page_33_Picture_150.jpeg)

#### <span id="page-34-0"></span>sfn\_plot 35

#### Value

A ggplot object that can be called to see the plot. If input is an sfn\_data\_multi object, a list with the plots

#### ggplot plotting system

[plot](#page-0-0) is a base R function which uses the base R plotting system to show the plot. We prefer the ggplot plotting system, which allow for storing the plots in objects and can be subjected to further modifications. This allow the package users to generate rather simple plots that can be fine tuned afterwards to the user taste. Generating a [plot](#page-0-0) method for the sfn\_data class returning a ggplot object is not desired (it change the way plot works and can be misleading about the plot general usage). So, instead, we offer this function, sfn\_plot.

## Type

type argument controls what is going to be plotted. It accepts the following:

- "sapf": It will plot sapflow data vs. TIMESTAMP
- "env": It will plot environmental variables vs. TIMESTMAP
- "ta", "rh", "vpd", "ppfd\_in", "netrad", "sw\_in", "ext\_rad", "ws", "precip", "swc\_shallow" and "swc\_deep": They will plot the corresponding variable vs. TIMESTAMP

## Formula

formula argument can be used to select an environmental variable to plot versus all the sapflow measurements. Any environmental variable is allowed, if it exist in the site provided.

#### **Geometry**

By default sfn\_plot generates plots using [geom\\_point](#page-0-0) geometry, except in the case of type = "ws" and type = "precip" where [geom\\_col](#page-0-0) is used. These geometries can be modified with the ... argument.

```
library(ggplot2)
# data
data('ARG_TRE', package = 'sapfluxnetr')
# plotting directly
sfn_plot(ARG_TRE, type = 'sapf')
# this could be noisy, you can facet by "Tree" (for sapflow) or by
# "Variable" (for environmental data):
sfn_plot(ARG_TRE, type = 'sapf') +
 facet_wrap(~ Tree)
sfn_plot(ARG_TRE, type = 'env') +
 facet_wrap(~ Variable, scales = 'free_y')
```

```
# saving and modifying:
env_plot <- sfn_plot(ARG_TRE, type = 'env', solar = FALSE) +
  facet_wrap(~ Variable, scales = 'free_y')
env_plot + labs(title = 'Environmental variables facet plot')
# formula
sfn\_plot(ARG\_TRE, formula\_env = ~ vpd)
```
sfn\_replacement\_generics

*sfn\_data replacement generics*

#### Description

Generic functions for replacement functions for sfn\_data

## Usage

```
get_sapf_data(object) <- value
```
get\_env\_data(object) <- value

get\_sapf\_flags(object) <- value

```
get_env_flags(object) <- value
```
get\_timestamp(object) <- value

```
get_solar_timestamp(object) <- value
```

```
get_si_code(object) <- value
```
get\_site\_md(object) <- value

get\_stand\_md(object) <- value

get\_species\_md(object) <- value

```
get_plant_md(object) <- value
```
get\_env\_md(object) <- value

## Arguments

![](_page_35_Picture_115.jpeg)

<span id="page-35-0"></span>

## <span id="page-36-0"></span>Details

see [sfn\\_replacement\\_methods](#page-36-1) for more info about using the replacement methods in sfn\_data objects

<span id="page-36-1"></span>sfn\_replacement\_methods

*sfn\_data replacement methods*

## **Description**

Methods to replace the data and metadata from the sfn\_data class slots

#### Usage

```
## S4 replacement method for signature 'sfn_data'
get_sapf_data(object) <- value
## S4 replacement method for signature 'sfn_data'
get_env_data(object) <- value
## S4 replacement method for signature 'sfn_data'
get_sapf_flags(object) <- value
## S4 replacement method for signature 'sfn_data'
get_env_flags(object) <- value
## S4 replacement method for signature 'sfn_data'
get_timestamp(object) <- value
## S4 replacement method for signature 'sfn_data'
get_solar_timestamp(object) <- value
## S4 replacement method for signature 'sfn_data'
get_si_code(object) <- value
## S4 replacement method for signature 'sfn_data'
get_site_md(object) <- value
## S4 replacement method for signature 'sfn_data'
get_stand_md(object) <- value
## S4 replacement method for signature 'sfn_data'
get_species_md(object) <- value
```

```
## S4 replacement method for signature 'sfn_data'
get_plant_md(object) <- value
```

```
## S4 replacement method for signature 'sfn_data'
get_env_md(object) <- value
```
## Arguments

![](_page_37_Picture_157.jpeg)

## Details

The replacement object must be a valid object for that slot:

- For get\_sapf\_data, get\_env\_data, get\_sapf\_flags and get\_env\_flags a data.frame or tibble without the TIMESTAMP variable
- For get\_\*\_md a data.frame or tibble
- For get\_timestamp and get\_solar\_timestamp a POSIXct vector of length == nrow(sapf/env\_data)
- For get\_si\_code a character vector

Validity is automatically checked before modifying the sfn\_data object, and an error is raised if not valid

## Examples

```
# preparation
data('ARG_TRE', package = 'sapfluxnetr')
sapf_data <- get_sapf_data(ARG_TRE, solar = TRUE)
# modifying the slot data
sapf_data[1:10, 2] <- NA
# replacement. Remember, the sfn_data slot does not contain a TIMESTAMP
# variable, it must be removed
get_sapf_data(ARG_TRE) <- sapf_data[,-1]
```
<span id="page-37-1"></span>sfn\_sites\_in\_folder *list available sites in a db folder*

## Description

Retrieves the site codes in the specified folder

## Usage

sfn\_sites\_in\_folder(folder = ".")

#### <span id="page-38-0"></span>**Arguments**

folder Character vector of length 1 indicating the route to the db folder

## Details

If folder

## Value

A character vector with the site codes present in the folder, an error if the folder is not valid or does not contain any site data file.

#### Examples

```
# Let's access the data in "folder". This typically is the folder where the
# sapflow data at the desired unit level is (i.e. "RData/plant"), but in this
# example we will create a temporal folder with some data to test the function
folder <- tempdir()
save(ARG_TRE, file = file.path(folder, 'ARG_TRE.RData'))
save(ARG_MAZ, file = file.path(folder, 'ARG_MAZ.RData'))
save(AUS_CAN_ST2_MIX, file = file.path(folder, 'AUS_EUC_ST2_MIX.RData'))
# lets see the sites
```
sites <- sfn\_sites\_in\_folder(folder)

sfn\_vars\_to\_filter *List all variables that can be used to filter sites*

#### Description

sfn\_vars\_to\_filter() returns a list with the variables for each kind of metadata that can be used to select and filter sites

#### Usage

sfn\_vars\_to\_filter()

#### Value

A list with five elements, site\_md, stand\_md, species\_md, plant\_md and env\_md

```
# all variables
sfn_vars_to_filter()
# by some metadata
sfn_vars_to_filter()$site_md
```
<span id="page-39-0"></span>show,sfn\_data-method *Show method for sfn\_data*

## Description

print a summary for sfn\_data objects

## Usage

## S4 method for signature 'sfn\_data' show(object)

## Arguments

object sfn\_data object to show

show,sfn\_data\_multi-method *Show method for sfn\_data\_multi*

## Description

print a summary for sfn\_data\_multi objects

## Usage

```
## S4 method for signature 'sfn_data_multi'
show(object)
```
## Arguments

object sfn\_data\_multi object to show

#### <span id="page-40-1"></span><span id="page-40-0"></span>summarise\_by\_period *Summaries by period*

#### Description

This function collapse the TIMESTAMP to the desired period (day, month...) by setting the same value to all timestamps within the period. This modified TIMESTAMP is used to group by and summarise the data.

#### Usage

summarise\_by\_period(data, period, .funs, ...)

#### Arguments

![](_page_40_Picture_166.jpeg)

#### Details

This function uses internally [.collapse\\_timestamp](#page-0-0) and [summarise\\_all](#page-0-0). Arguments to control these functions can be passed as '...'. Arguments for each function are spliced and applied when needed. Be advised that all arguments passed to the summarise\_all function will be applied to all the summarising functions used, so it will fail if any of that functions does not accept that argument. To complex function-argument relationships, indicate each summary function call within the .funs argument as explained here [summarise\\_all](#page-0-0):

```
# This will fail beacuse na.rm argument will be also passed to the n function,
# which does not accept any argument:
summarise_by_period(
  data = get_sapf_data(ARG_TRE),
 period = '7 days',
  .funs = list(mean, sd, n()),
 na.rm = TRUE
)
# to solve this is better to use the .funs argument:
summarise_by_period(
 data = get_sapf_data(ARG_TRE),
 period = '7 days',
  .funs = list(\sim mean(., na.rm = TRUE), \sim sd(., na.rm = TRUE), \sim n())
)
```
## <span id="page-41-0"></span>Value

A 'tbl\_df' object with the metrics results. The names of the columns indicate the original variable (tree or environmental variable) and the metric calculated (i.e. 'vpd\_mean'), separated by underscore

#### TIMESTAMP\_coll

Previously to the collapsing step, a temporal variable called TIMESTAMP\_coll is created to be able to catch the real timestamp when some events happens, for example to use the min\_time function. If your custom summarise function needs to get the time at which some event happens, use TIMESTAMP\_coll instead of TIMESTAMP for that:

```
min\_time \leftarrow function(x, time) {
  time[which.min(x)]
}
summarise_by_period(
  data = get_sapf_data(ARG_TRE),
  period = '1 day',
  .funs = list(\sim min\_time(., time = TIMESTAMP\_coll)) # Not TIMESTAMP
)
```
#### Examples

```
library(dplyr)
# data
data('ARG_TRE', package = 'sapfluxnetr')
# simple summary
summarise_by_period(
  data = get_sapf_data(ARG_TRE),
  period = '7 days',
  .funs = list(\sim mean(., na.rm = TRUE), \sim sd(., na.rm = TRUE), \sim n())
\lambda
```
%>% *Reexporting the pipe operator*

#### Description

Imported from magrittr package

 $\%$  >% 43

## Examples

# piping sites ARG\_TRE %>% daily\_metrics()

# <span id="page-43-0"></span>**Index**

∗ datasets ARG\_MAZ, [3](#page-2-0) ARG\_TRE, [3](#page-2-0) AUS\_CAN\_ST2\_MIX, [4](#page-3-0) sfn\_metadata\_ex, [26](#page-25-0) ∗ metrics metrics, [11](#page-10-0) sfn\_metrics, [27](#page-26-0) .collapse\_timestamp, *[12](#page-11-0)*, *[28](#page-27-0)*, *[41](#page-40-0)* %>%, [42](#page-41-0) ARG\_MAZ, [3](#page-2-0) ARG\_TRE, [3](#page-2-0) AUS\_CAN\_ST2\_MIX, [4](#page-3-0) ceiling\_date, *[12](#page-11-0)* daily\_metrics *(*metrics*)*, [11](#page-10-0) data\_coverage, [4](#page-3-0) daylight\_metrics *(*metrics*)*, [11](#page-10-0) describe\_md\_variable, [5](#page-4-0) diurnal\_centroid, [6](#page-5-0) filter, *[7](#page-6-0)*, *[22](#page-21-0)* filter\_sites\_by\_md, [7](#page-6-0) floor\_date, *[12](#page-11-0)* geom\_col, *[34,](#page-33-0) [35](#page-34-0)* geom\_point, *[34,](#page-33-0) [35](#page-34-0)* get\_env\_data, *[41](#page-40-0)* get\_env\_data *(*sfn\_get\_generics*)*, [24](#page-23-0) get\_env\_data,sfn\_data-method *(*sfn\_get\_methods*)*, [25](#page-24-0) get\_env\_data,sfn\_data\_multi-method *(*sfn\_multi\_get\_methods*)*, [30](#page-29-0) get\_env\_data<- *(*sfn\_replacement\_generics*)*, [36](#page-35-0) get\_env\_data<-,sfn\_data-method *(*sfn\_replacement\_methods*)*, [37](#page-36-0) get\_env\_flags *(*sfn\_get\_generics*)*, [24](#page-23-0)

get\_env\_flags,sfn\_data-method *(*sfn\_get\_methods*)*, [25](#page-24-0) get\_env\_flags,sfn\_data\_multi-method *(*sfn\_multi\_get\_methods*)*, [30](#page-29-0) get\_env\_flags<- *(*sfn\_replacement\_generics*)*, [36](#page-35-0) get\_env\_flags<-,sfn\_data-method *(*sfn\_replacement\_methods*)*, [37](#page-36-0) get\_env\_md *(*sfn\_get\_generics*)*, [24](#page-23-0) get\_env\_md,sfn\_data-method *(*sfn\_get\_methods*)*, [25](#page-24-0) get\_env\_md,sfn\_data\_multi-method *(*sfn\_multi\_get\_methods*)*, [30](#page-29-0) get\_env\_md<- *(*sfn\_replacement\_generics*)*, [36](#page-35-0) get\_env\_md<-,sfn\_data-method *(*sfn\_replacement\_methods*)*, [37](#page-36-0) get\_plant\_md *(*sfn\_get\_generics*)*, [24](#page-23-0) get\_plant\_md,sfn\_data-method *(*sfn\_get\_methods*)*, [25](#page-24-0) get\_plant\_md,sfn\_data\_multi-method *(*sfn\_multi\_get\_methods*)*, [30](#page-29-0) get\_plant\_md<- *(*sfn\_replacement\_generics*)*, [36](#page-35-0) get\_plant\_md<-,sfn\_data-method *(*sfn\_replacement\_methods*)*, [37](#page-36-0) get\_sapf\_data, *[41](#page-40-0)* get\_sapf\_data *(*sfn\_get\_generics*)*, [24](#page-23-0) get\_sapf\_data,sfn\_data-method *(*sfn\_get\_methods*)*, [25](#page-24-0) get\_sapf\_data,sfn\_data\_multi-method *(*sfn\_multi\_get\_methods*)*, [30](#page-29-0) get\_sapf\_data<- *(*sfn\_replacement\_generics*)*, [36](#page-35-0) get\_sapf\_data<-,sfn\_data-method *(*sfn\_replacement\_methods*)*, [37](#page-36-0) get\_sapf\_flags *(*sfn\_get\_generics*)*, [24](#page-23-0) get\_sapf\_flags,sfn\_data-method *(*sfn\_get\_methods*)*, [25](#page-24-0)

#### INDEX 45

get\_sapf\_flags,sfn\_data\_multi-method *(*sfn\_multi\_get\_methods*)*, [30](#page-29-0) get\_sapf\_flags<- *(*sfn\_replacement\_generics*)*, [36](#page-35-0) get\_sapf\_flags<-,sfn\_data-method *(*sfn\_replacement\_methods*)*, [37](#page-36-0) get\_si\_code *(*sfn\_get\_generics*)*, [24](#page-23-0) get\_si\_code,sfn\_data-method *(*sfn\_get\_methods*)*, [25](#page-24-0) get\_si\_code,sfn\_data\_multi-method *(*sfn\_multi\_get\_methods*)*, [30](#page-29-0) get\_si\_code<- *(*sfn\_replacement\_generics*)*, [36](#page-35-0) get\_si\_code<-,sfn\_data-method *(*sfn\_replacement\_methods*)*, [37](#page-36-0) get\_site\_md *(*sfn\_get\_generics*)*, [24](#page-23-0) get\_site\_md,sfn\_data-method *(*sfn\_get\_methods*)*, [25](#page-24-0) get\_site\_md,sfn\_data\_multi-method *(*sfn\_multi\_get\_methods*)*, [30](#page-29-0) get\_site\_md<- *(*sfn\_replacement\_generics*)*, [36](#page-35-0) get\_site\_md<-,sfn\_data-method *(*sfn\_replacement\_methods*)*, [37](#page-36-0) get\_solar\_timestamp *(*sfn\_get\_generics*)*, [24](#page-23-0) get\_solar\_timestamp,sfn\_data-method *(*sfn\_get\_methods*)*, [25](#page-24-0) get\_solar\_timestamp,sfn\_data\_multi-method *(*sfn\_multi\_get\_methods*)*, [30](#page-29-0) get\_solar\_timestamp<- *(*sfn\_replacement\_generics*)*, [36](#page-35-0) get\_solar\_timestamp<-,sfn\_data-method *(*sfn\_replacement\_methods*)*, [37](#page-36-0) get\_species\_md *(*sfn\_get\_generics*)*, [24](#page-23-0) get\_species\_md,sfn\_data-method *(*sfn\_get\_methods*)*, [25](#page-24-0) get\_species\_md,sfn\_data\_multi-method *(*sfn\_multi\_get\_methods*)*, [30](#page-29-0) get\_species\_md<- *(*sfn\_replacement\_generics*)*, [36](#page-35-0) get\_species\_md<-,sfn\_data-method *(*sfn\_replacement\_methods*)*, [37](#page-36-0) get\_stand\_md *(*sfn\_get\_generics*)*, [24](#page-23-0) get\_stand\_md,sfn\_data-method *(*sfn\_get\_methods*)*, [25](#page-24-0) get\_stand\_md,sfn\_data\_multi-method *(*sfn\_multi\_get\_methods*)*, [30](#page-29-0)

get\_stand\_md<- *(*sfn\_replacement\_generics*)*, [36](#page-35-0) get\_stand\_md<-,sfn\_data-method *(*sfn\_replacement\_methods*)*, [37](#page-36-0) get\_timestamp *(*sfn\_get\_generics*)*, [24](#page-23-0) get\_timestamp,sfn\_data-method *(*sfn\_get\_methods*)*, [25](#page-24-0) get\_timestamp,sfn\_data\_multi-method *(*sfn\_multi\_get\_methods*)*, [30](#page-29-0) get\_timestamp<- *(*sfn\_replacement\_generics*)*, [36](#page-35-0) get\_timestamp<-,sfn\_data-method *(*sfn\_replacement\_methods*)*, [37](#page-36-0) get\_timezone, [8](#page-7-0) initialize,sfn\_data-method, [9](#page-8-0) initialize,sfn\_data\_multi-method, [10](#page-9-0) metrics, [11,](#page-10-0) *[17](#page-16-0)*, *[29](#page-28-0)* metrics\_tidyfier, [16](#page-15-0) midday\_metrics *(*metrics*)*, [11](#page-10-0) monthly\_metrics *(*metrics*)*, [11](#page-10-0) mutate, *[31](#page-30-0)* mutate\_at, *[32,](#page-31-0) [33](#page-32-0)* nightly\_metrics *(*metrics*)*, [11](#page-10-0) norm\_diurnal\_centroid, [18](#page-17-0) plot, *[35](#page-34-0)* predawn\_metrics *(*metrics*)*, [11](#page-10-0) quantile, *[12](#page-11-0)* read\_sfn\_data, [19](#page-18-0) read\_sfn\_metadata, *[7](#page-6-0)*, *[12](#page-11-0)*, *[17](#page-16-0)*, [20](#page-19-0) sfn\_data, *[11,](#page-10-0) [12](#page-11-0)*, *[27,](#page-26-0) [28](#page-27-0)* sfn\_data *(*sfn\_data-class*)*, [21](#page-20-0) sfn\_data-class, [21](#page-20-0) sfn\_data\_multi, *[11,](#page-10-0) [12](#page-11-0)*, *[27,](#page-26-0) [28](#page-27-0)* sfn\_data\_multi *(*sfn\_data\_multi-class*)*, [21](#page-20-0) sfn\_data\_multi-class, [21](#page-20-0) sfn\_data\_multi\_validity, [22](#page-21-0) sfn\_data\_validity, [22](#page-21-0) sfn\_filter, [22](#page-21-0) sfn\_get\_generics, [24](#page-23-0) sfn\_get\_methods, *[24](#page-23-0)*, [25](#page-24-0) sfn\_metadata\_ex, [26](#page-25-0) sfn\_metrics, *[13,](#page-12-0) [14](#page-13-0)*, [27,](#page-26-0) *[41](#page-40-0)*

46 INDEX

sfn\_multi\_get\_methods , *[24](#page-23-0)* , [30](#page-29-0) sfn\_mutate , *[23](#page-22-0)* , [31](#page-30-0) , *[33](#page-32-0)* sfn\_mutate\_at , *[23](#page-22-0)* , *[32](#page-31-0)* , [32](#page-31-0) sfn\_plot , [34](#page-33-0) sfn\_replacement\_generics , [36](#page-35-0) sfn\_replacement\_methods , *[37](#page-36-0)* , [37](#page-36-0) sfn\_sites\_in\_folder , *[7](#page-6-0)* , [38](#page-37-0) sfn\_vars\_to\_filter , [39](#page-38-0) show, sfn\_data-method, [40](#page-39-0) show, sfn\_data\_multi-method, [40](#page-39-0) summarise , *[6](#page-5-0)* , *[18](#page-17-0)* summarise\_all , *[28](#page-27-0)* , *[41](#page-40-0)* summarise\_by\_period , *[28](#page-27-0)* , [41](#page-40-0)